## Министерство науки и высшего образования Российской Федерации Федеральное государственное автономное образовательное учреждение высшего образования «Национальный исследовательский ядерный университет «МИФИ»

## ИНСТИТУТ ИНТЕЛЛЕКТУАЛЬНЫХ КИБЕРНЕТИЧЕСКИХ СИСТЕМ

## КАФЕДРА КОМПЬЮТЕРНЫХ СИСТЕМ И ТЕХНОЛОГИЙ

ОДОБРЕНО УМС ИИКС

Протокол № 4/1/2023

от 25.04.2023 г.

## **РАБОЧАЯ ПРОГРАММА УЧЕБНОЙ ДИСЦИПЛИНЫ**

## КОМПЬЮТЕРНАЯ ГРАФИКА И ОБРАБОТКА ИЗОБРАЖЕНИЙ

Направление подготовки (специальность)

[1] 09.03.01 Информатика и вычислительная техника

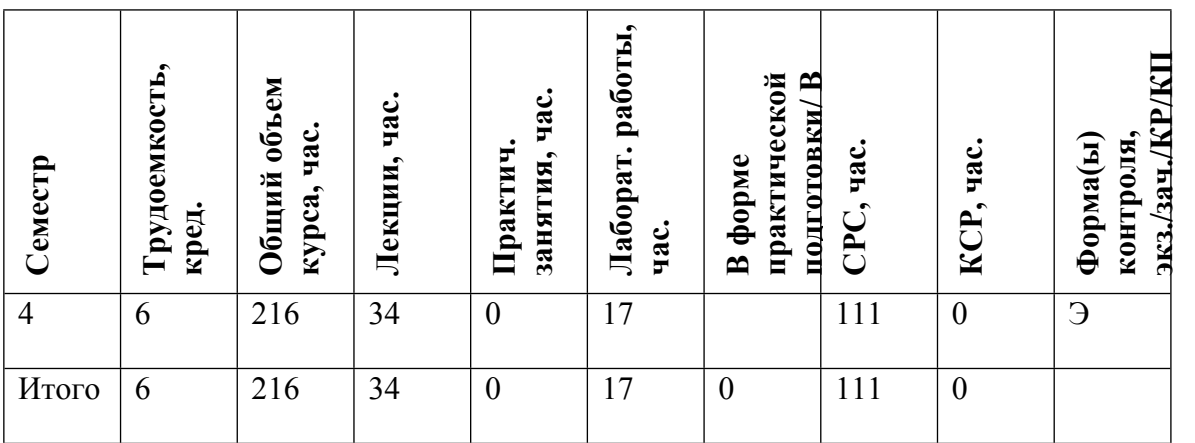

### **АННОТАЦИЯ**

Формирование математических, алгоритмических и аппаратных основ новой, интенсивно развивающейся области применения средств вычислительной техники, а также ознакомление, практическое освоение и использование современных пакетов графических процедур (AutoCAD / Компас 3D LT, Photoshop / GIMP, DirectX Graphics / OpenGL).

### **1. ЦЕЛИ И ЗАДАЧИ ОСВОЕНИЯ УЧЕБНОЙ ДИСЦИПЛИНЫ**

Целями освоения учебной дисциплины (модуля) "Компьютерная графика и обработка изображений" являются: изучение математических, алгоритмических и аппаратных основ новой, интенсивно развивающейся области применения средств вычислительной техники, а также ознакомление, практическое освоение и использование современных пакетов графических процедур (AutoCAD / Компас 3D LT, Photoshop / GIMP, DirectX Graphics / OpenGL).

## **2. МЕСТО УЧЕБНОЙ ДИСЦИПЛИНЫ В СТРУКТУРЕ ООП ВО**

Дисциплина Компьютерная графика и обработка изображений относится к вариативной части рабочего учебного плана.

Для успешного освоения дисциплины Компьютерная графика и обработка изображений необходимы компетенции, формируемые в результате освоения следующих дисциплин:

Аналитическая геометрия

Линейная алгебра

ЭВМ и периферийные устройства

Информатика (основы программирования)

Изучение дисициплины Компьютерная графика и обработка изображений необходимо для успешного освоения следующих дисциплин:

Организация научных исследований (программное обеспечение вычислительных систем)

## **3. ФОРМИРУЕМЫЕ КОМПЕТЕНЦИИ И ПЛАНИРУЕМЫЕ РЕЗУЛЬТАТЫ ОБУЧЕНИЯ**

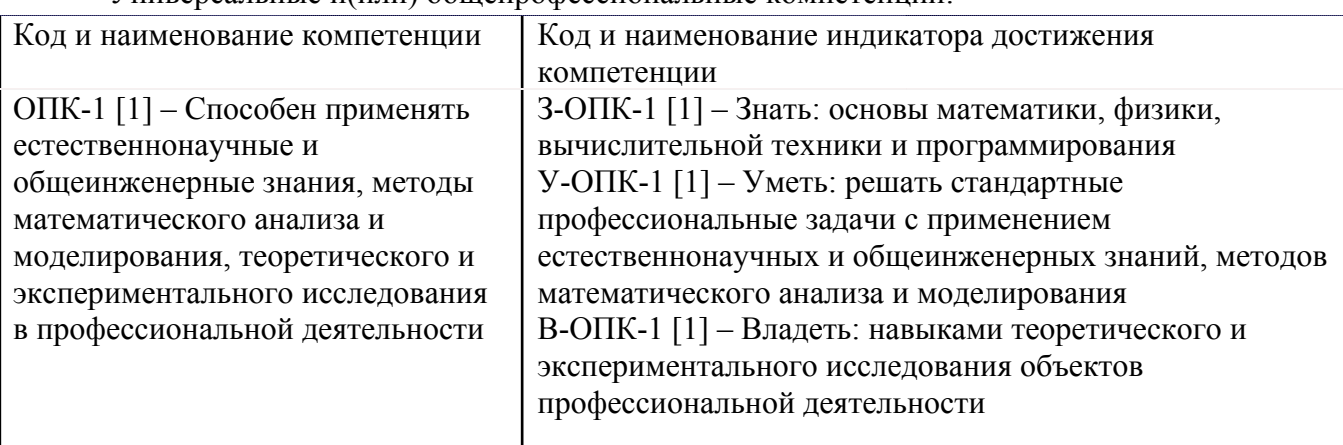

Универсальные и(или) общепрофессиональные компетенции:

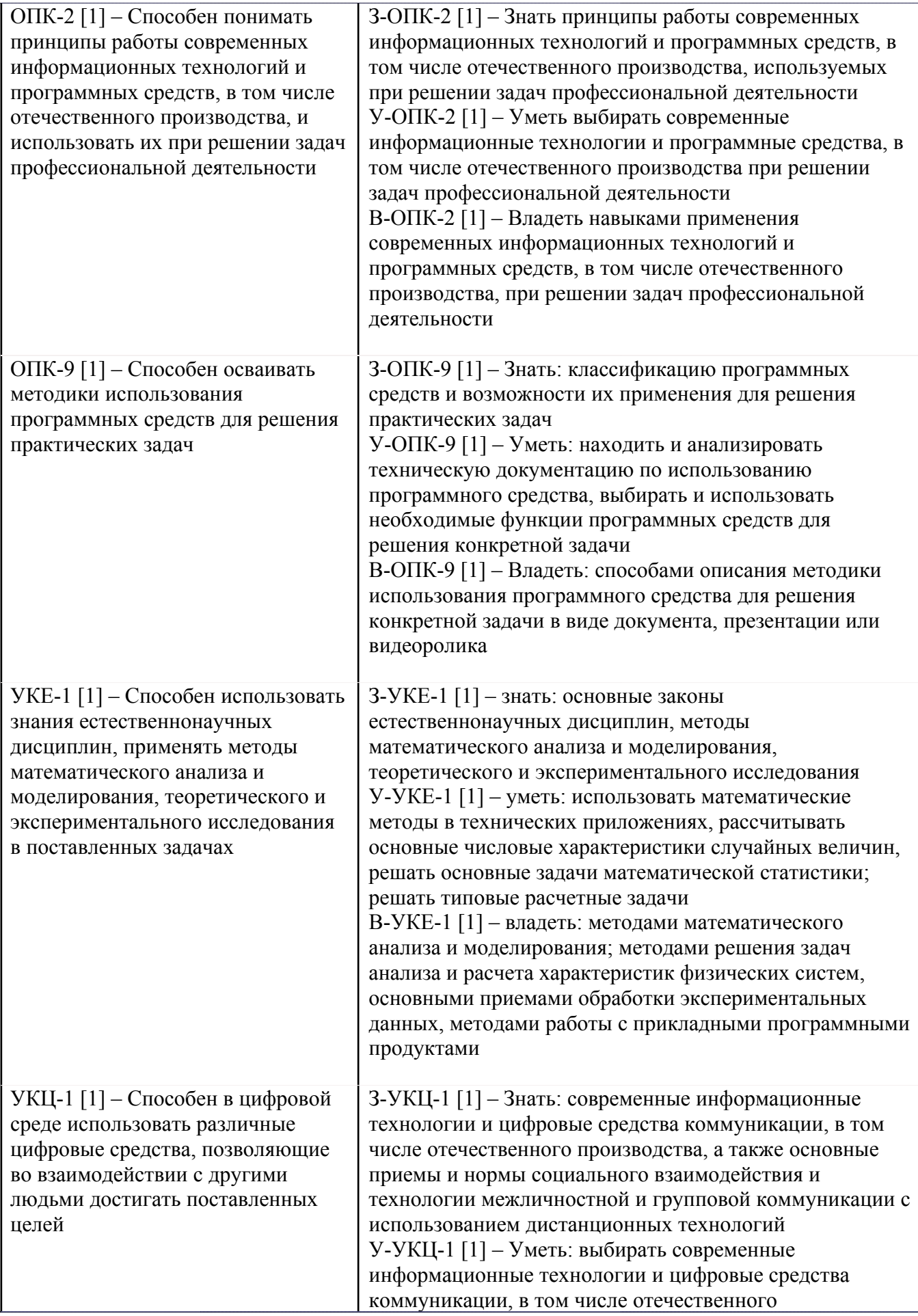

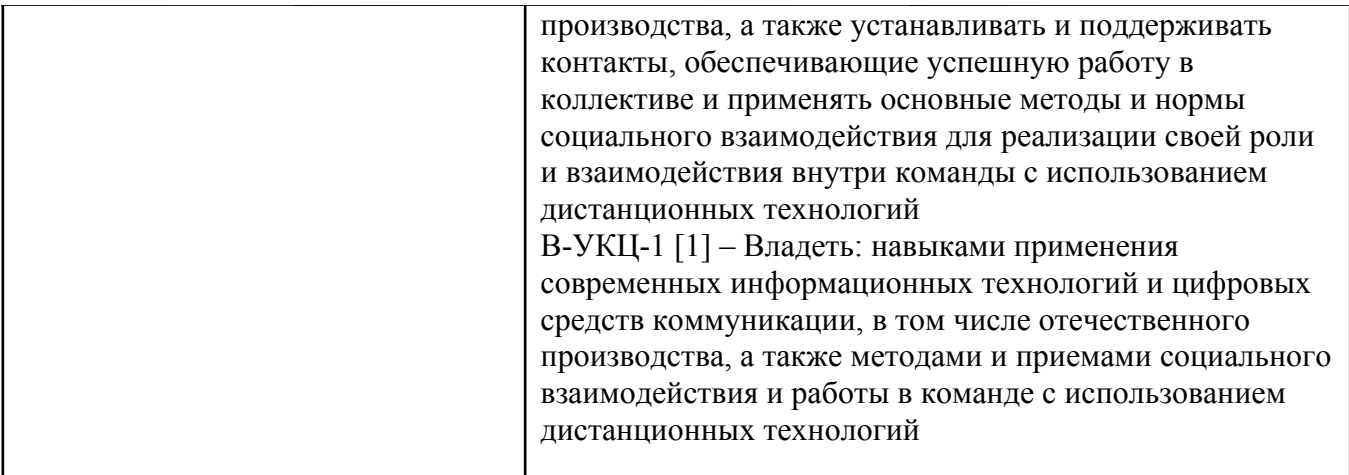

Профессиональные компетенции в соотвествии с задачами и объектами (областями знаний) профессиональной деятельности:

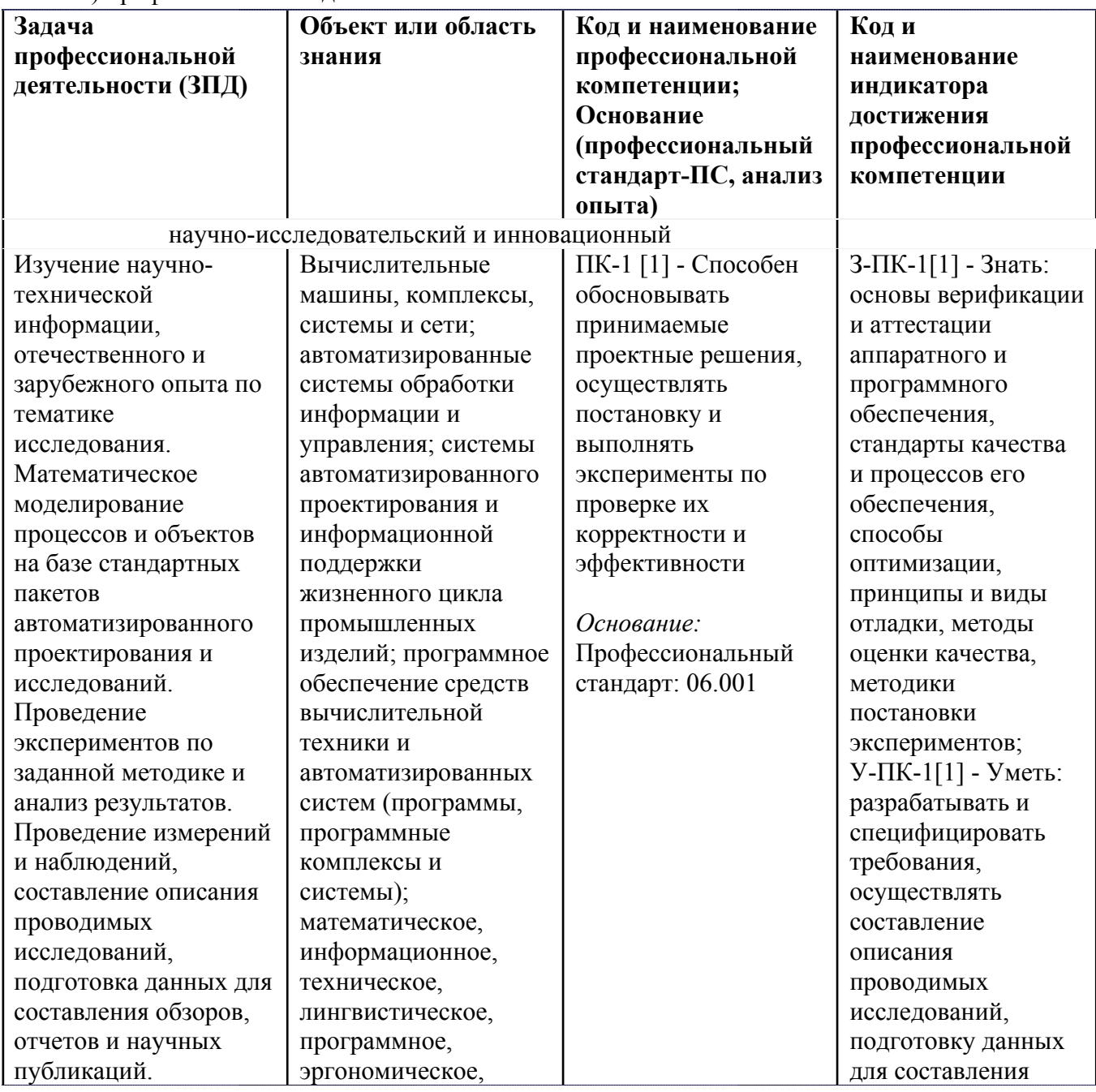

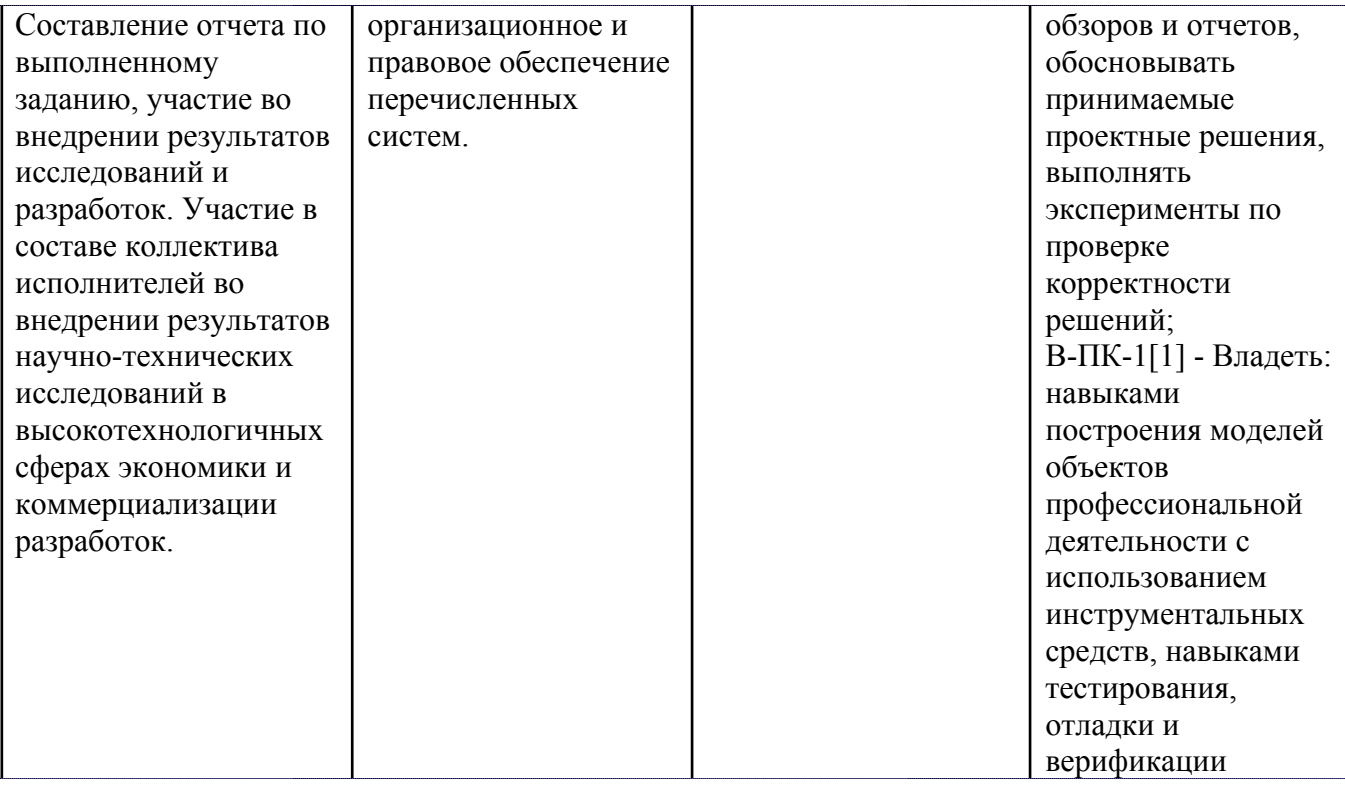

# **4. ВОСПИТАТЕЛЬНЫЙ ПОТЕНЦИАЛ ДИСЦИПЛИНЫ**

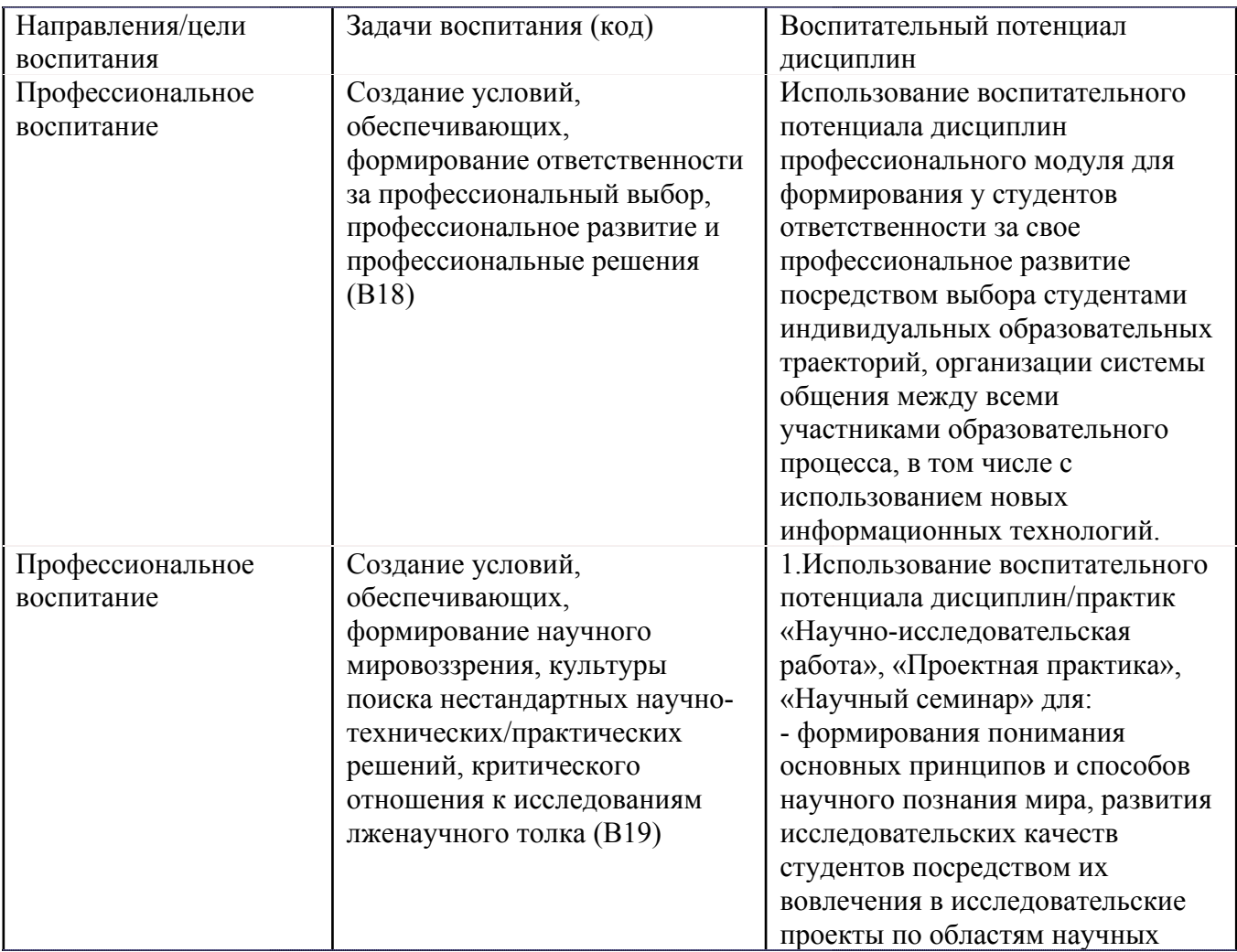

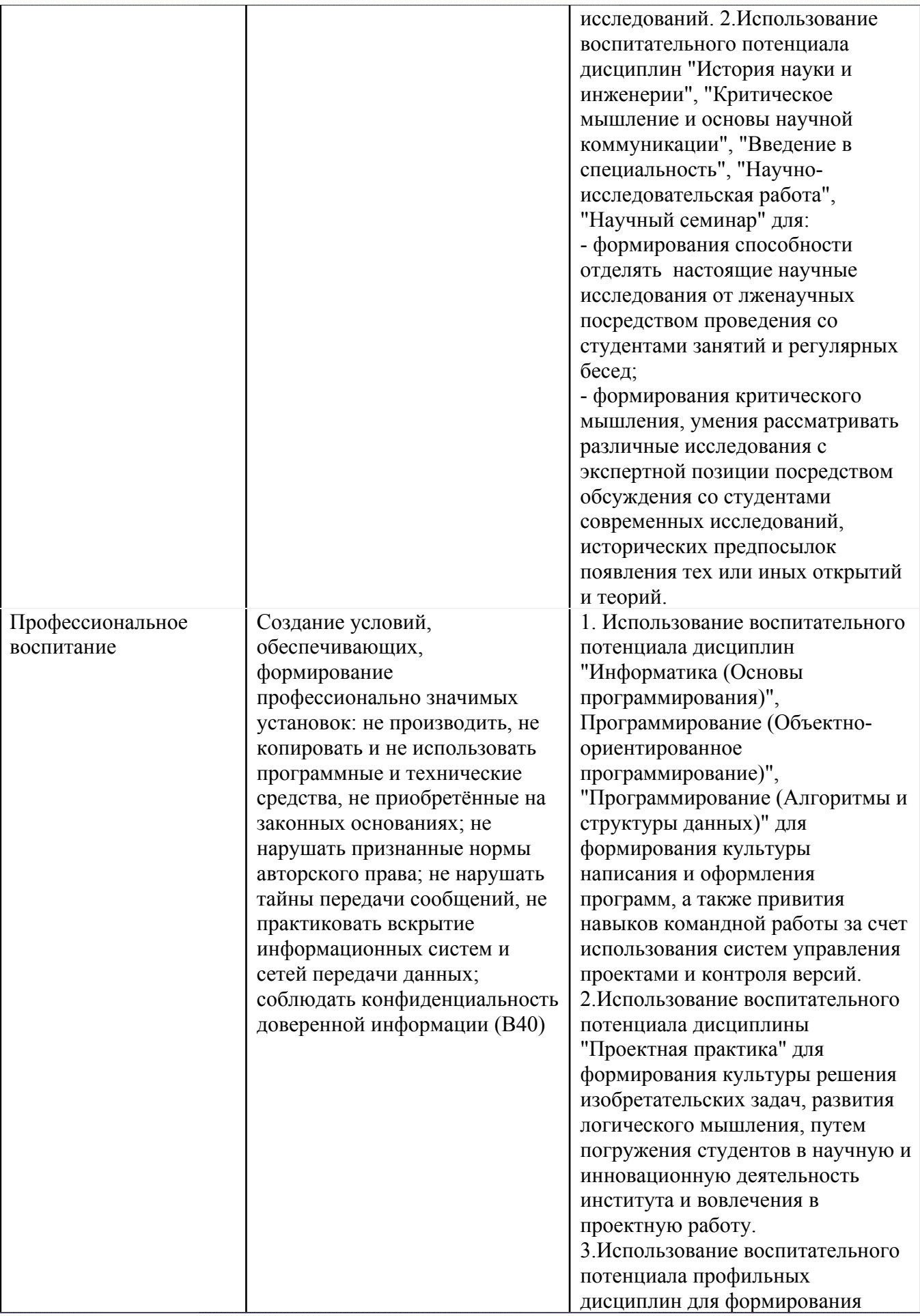

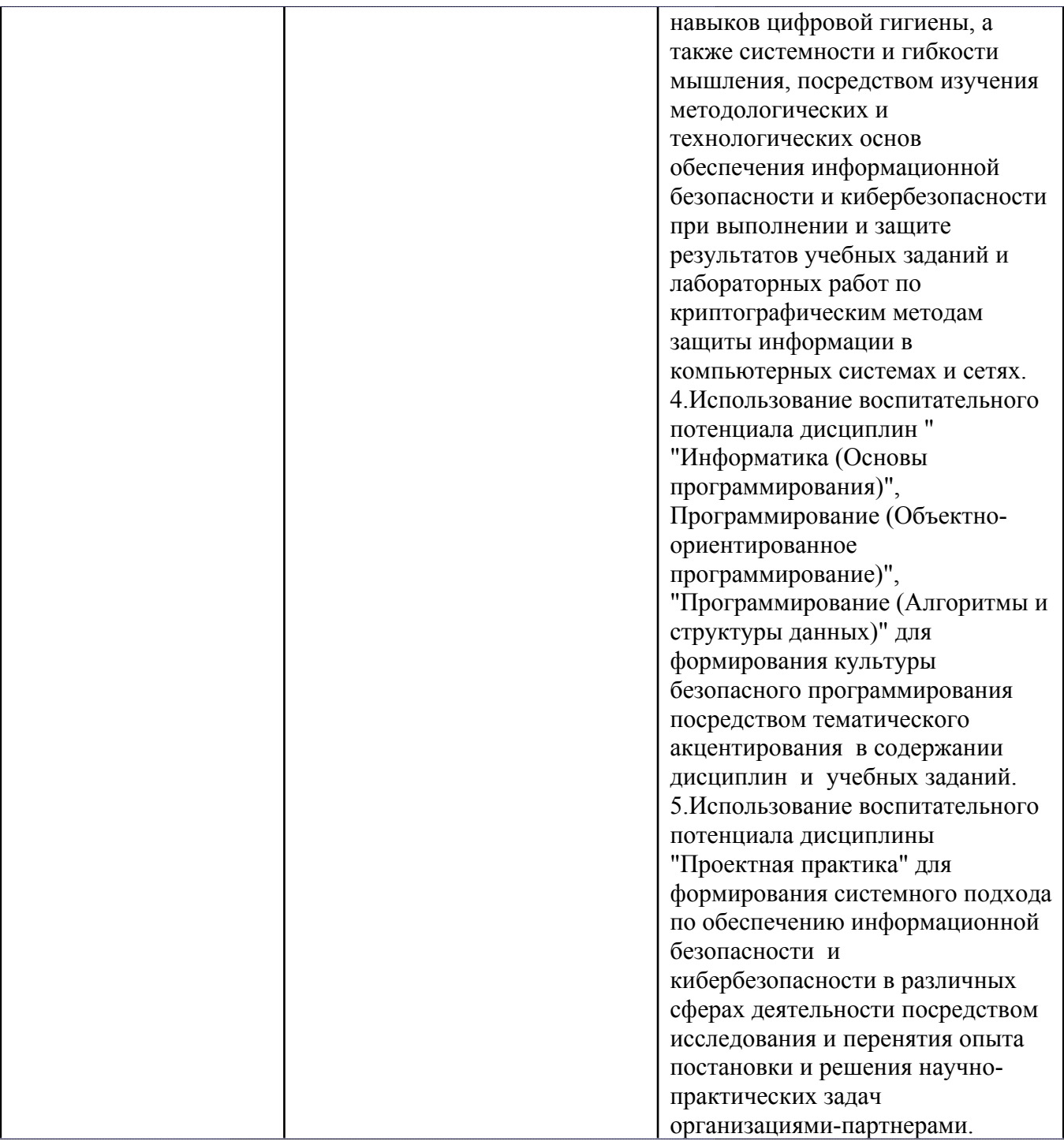

## **5. СТРУКТУРА И СОДЕРЖАНИЕ УЧЕБНОЙ ДИСЦИПЛИНЫ**

Разделы учебной дисциплины, их объем, сроки изучения и формы контроля:

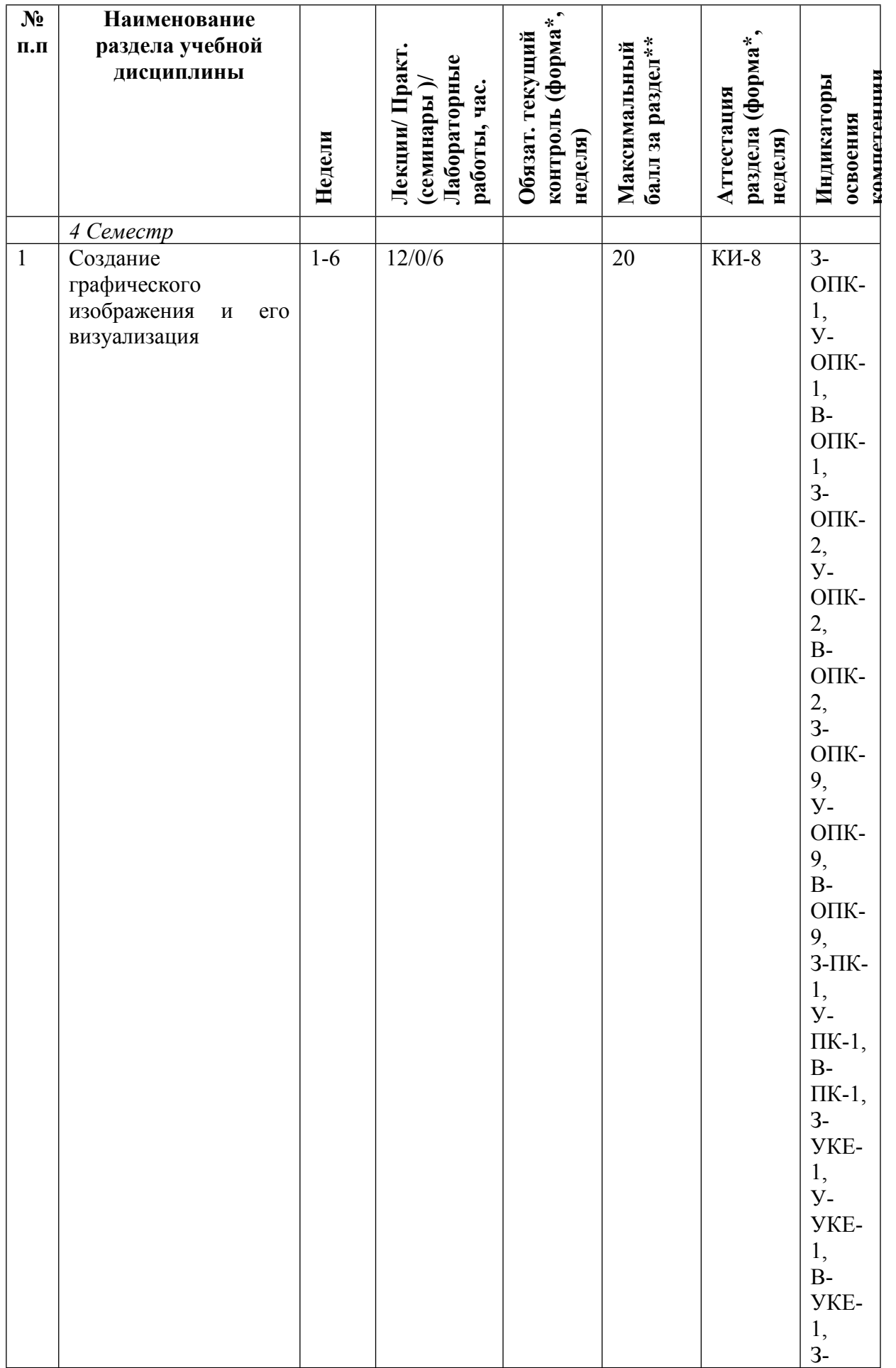

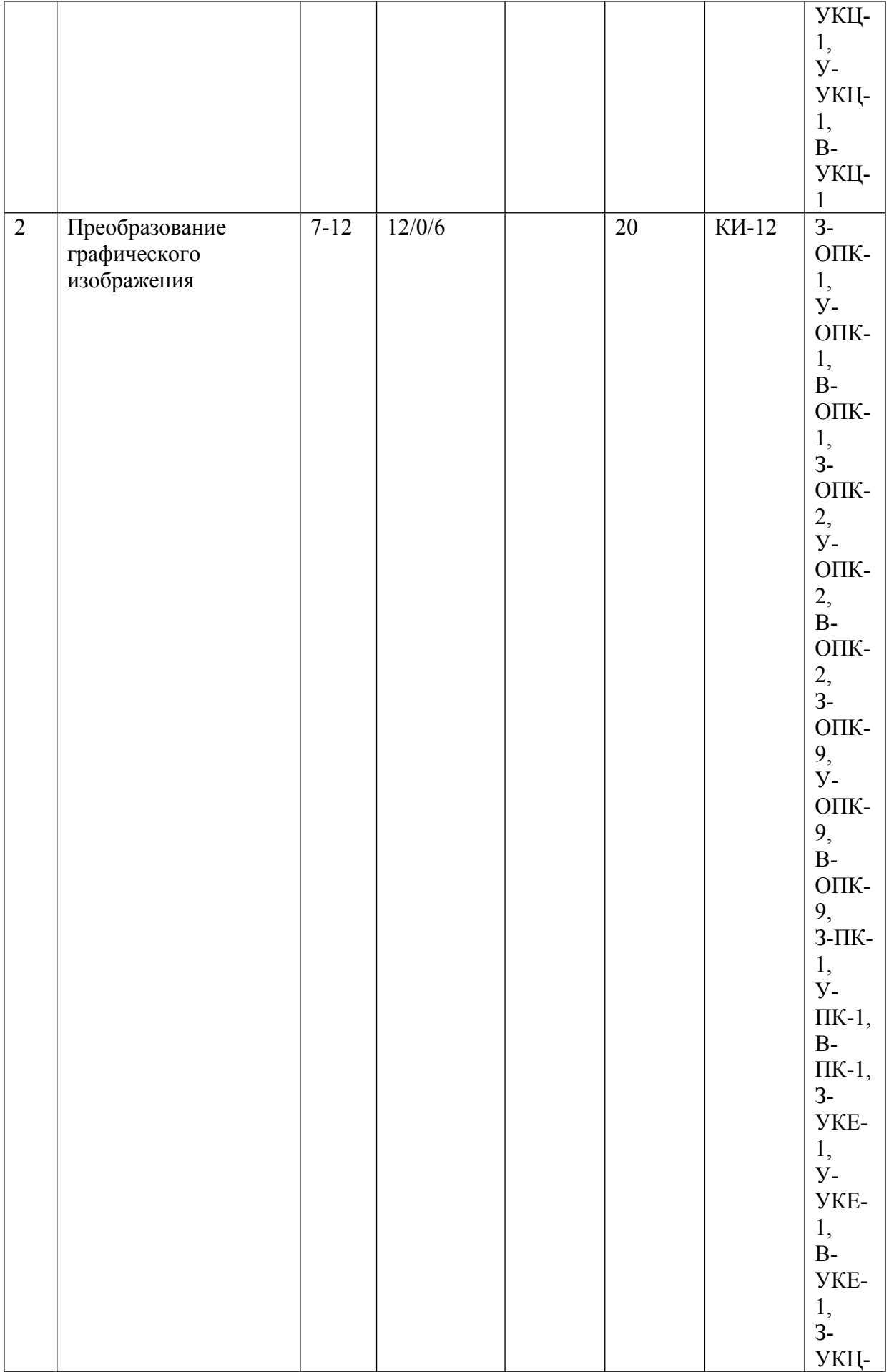

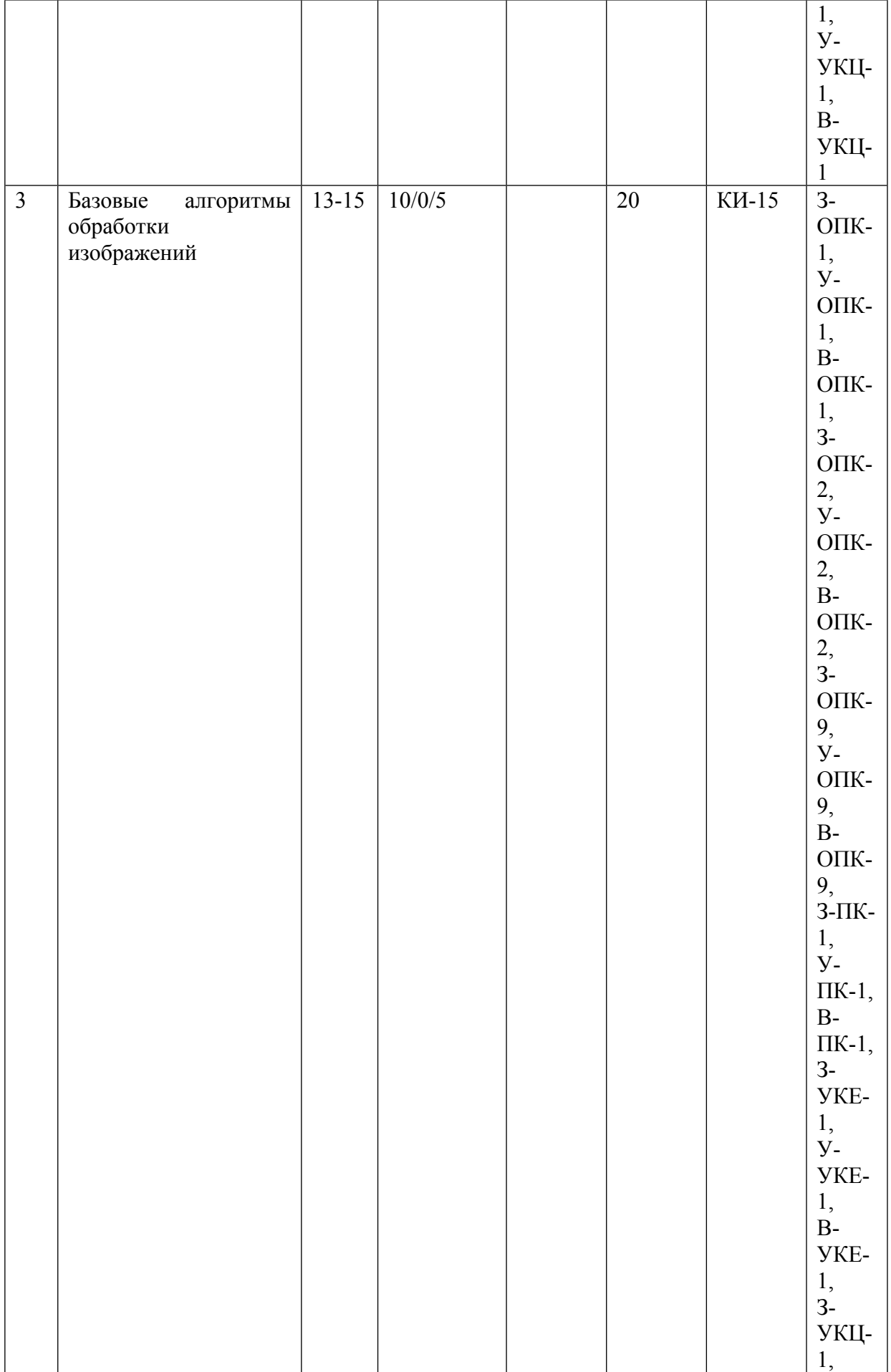

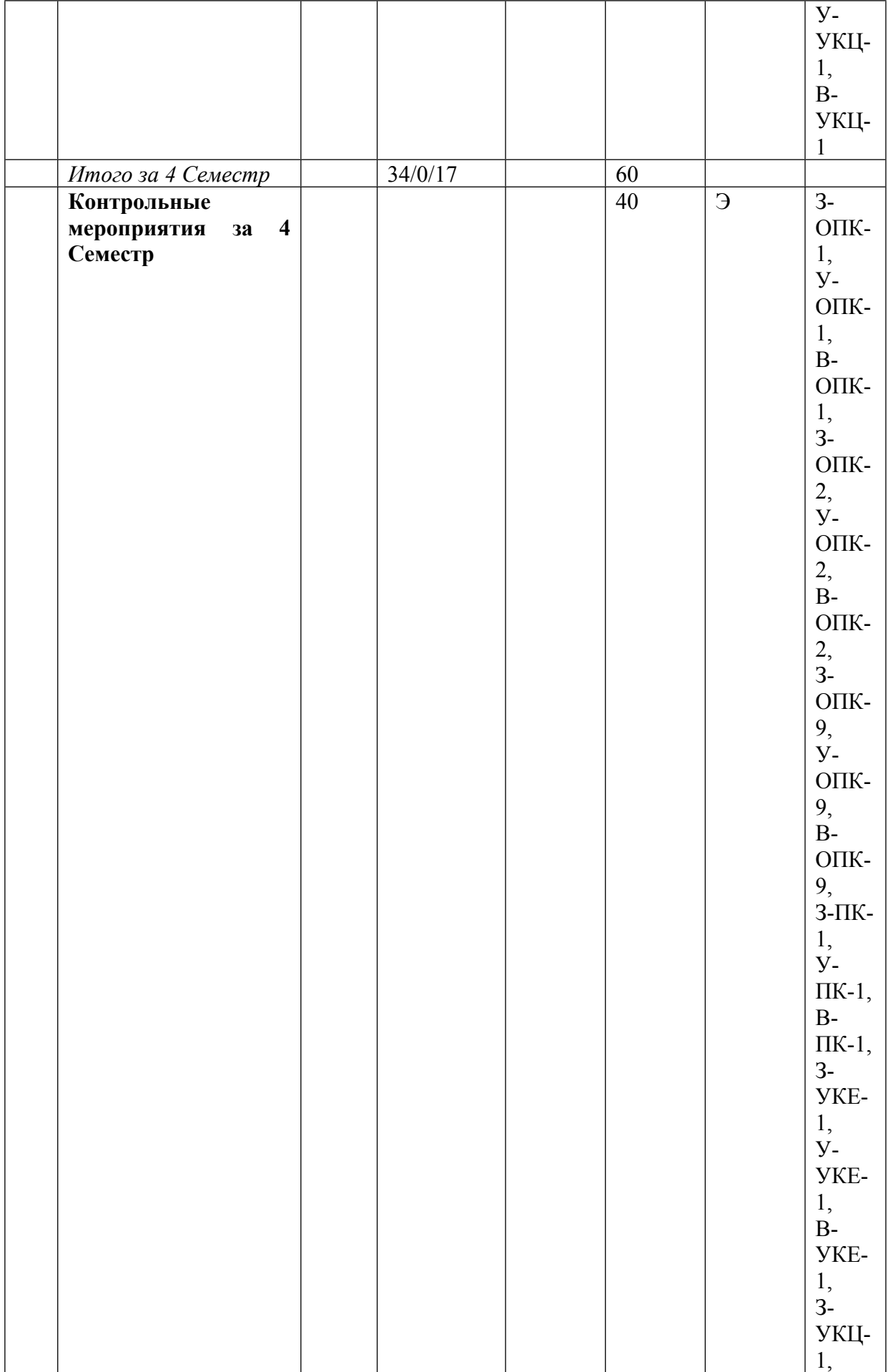

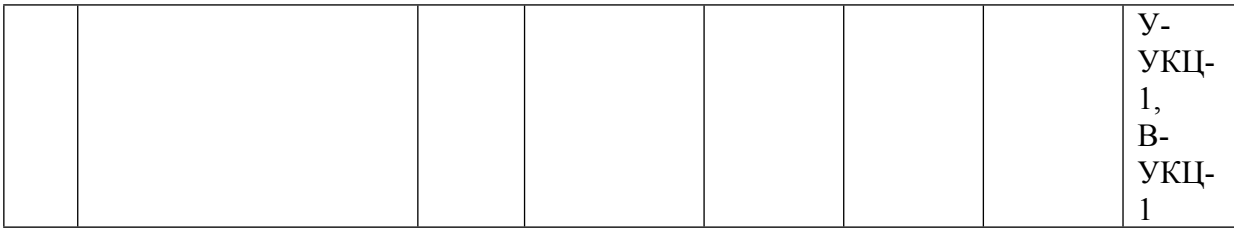

\* – сокращенное наименование формы контроля

\*\* – сумма максимальных баллов должна быть равна 100 за семестр, включая зачет и (или) экзамен

Сокращение наименований форм текущего контроля и аттестации разделов:

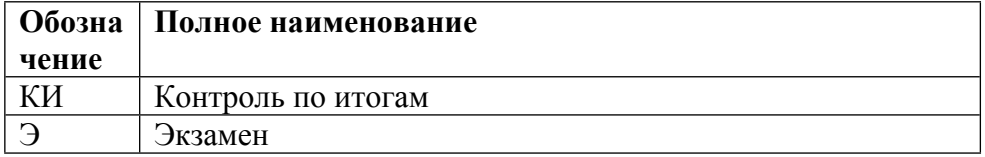

## **КАЛЕНДАРНЫЙ ПЛАН**

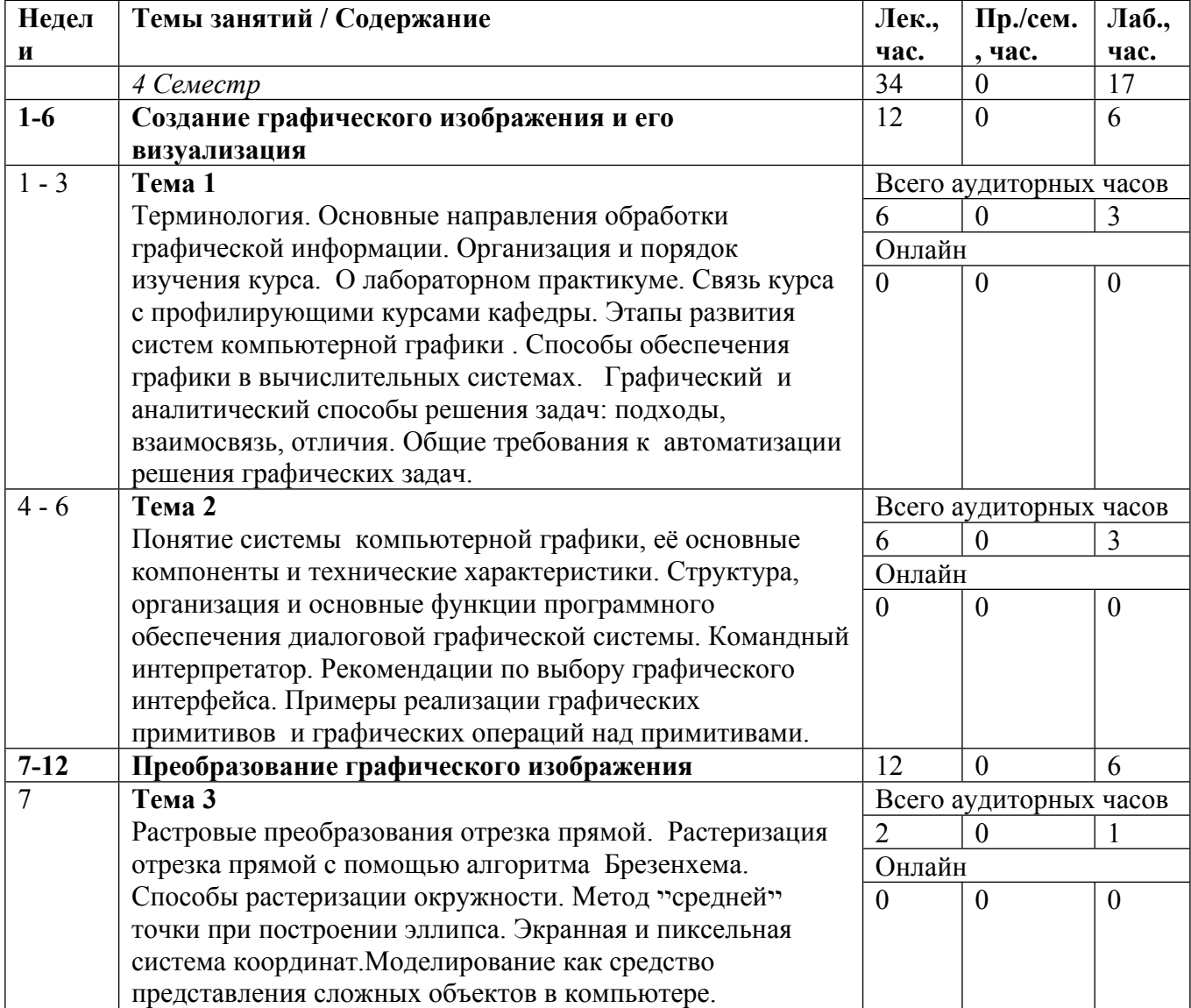

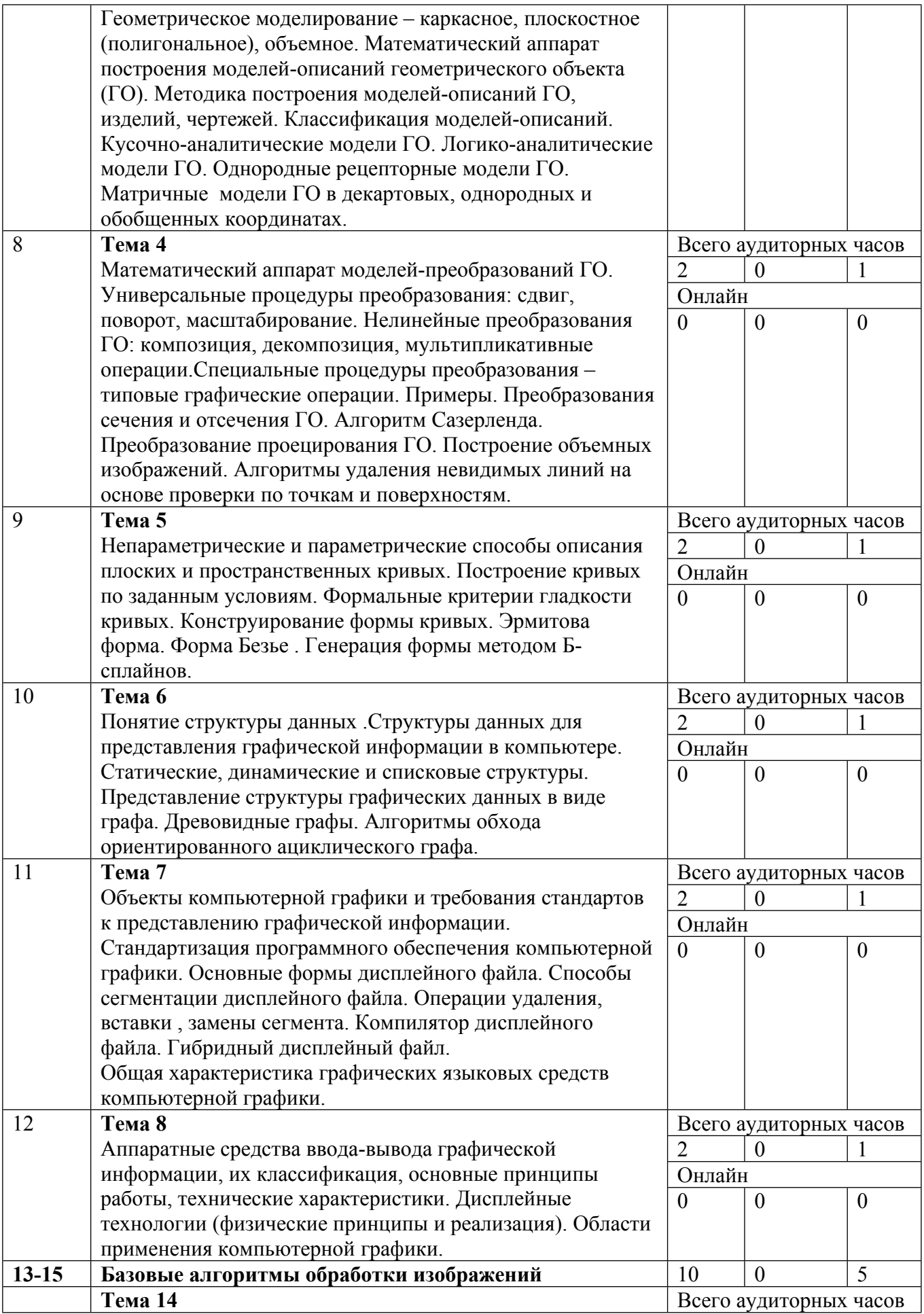

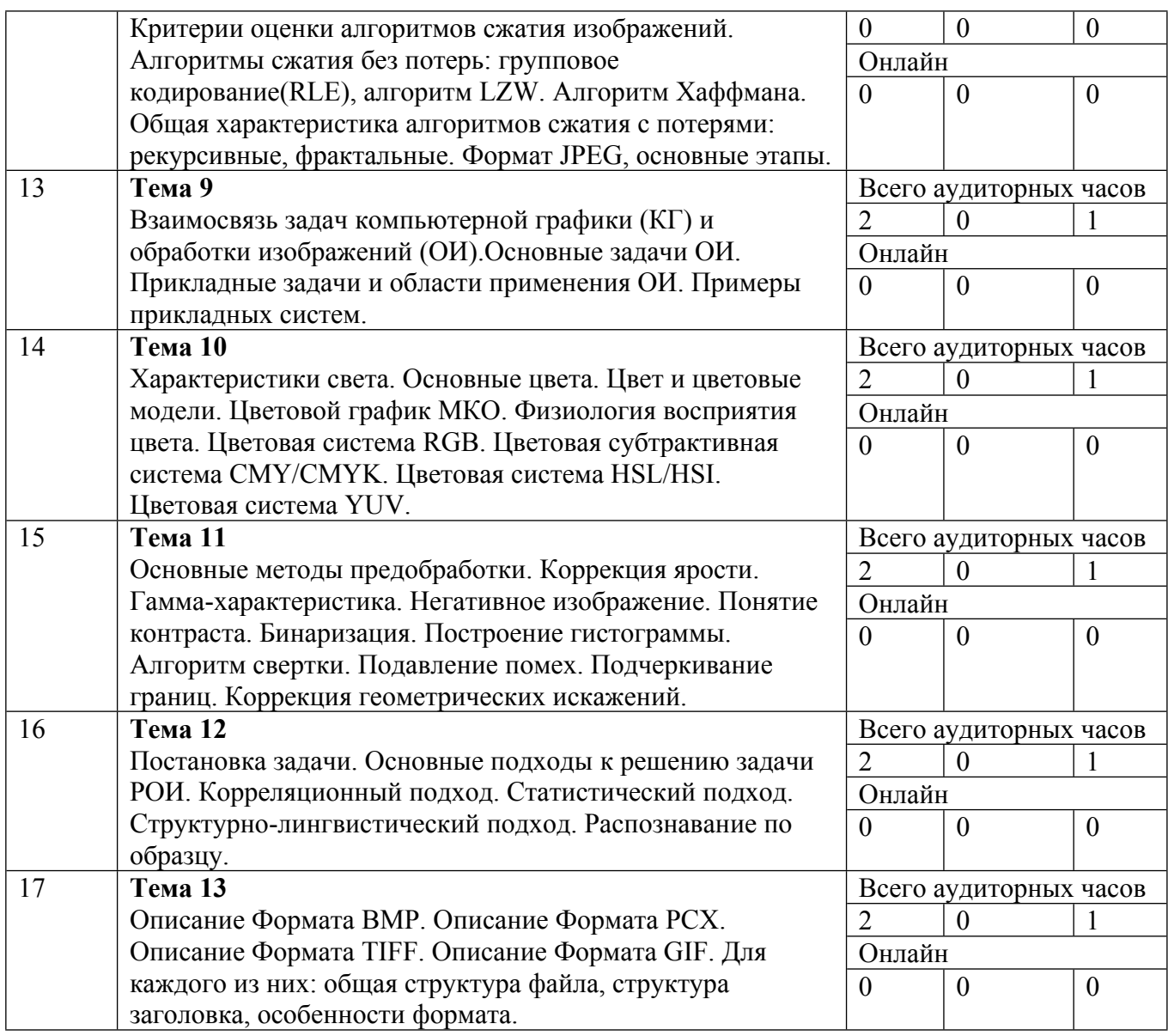

Сокращенные наименования онлайн опций:

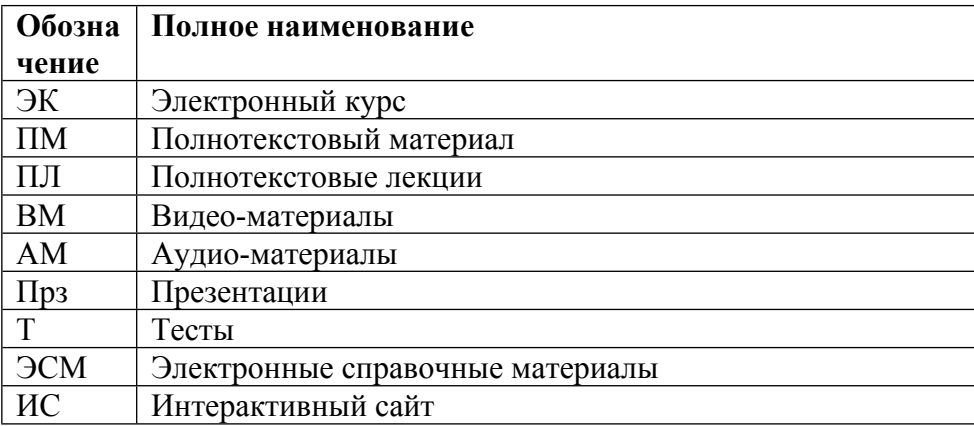

## ТЕМЫ ЛАБОРАТОРНЫХ РАБОТ

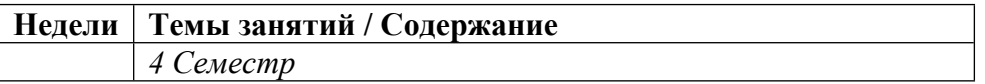

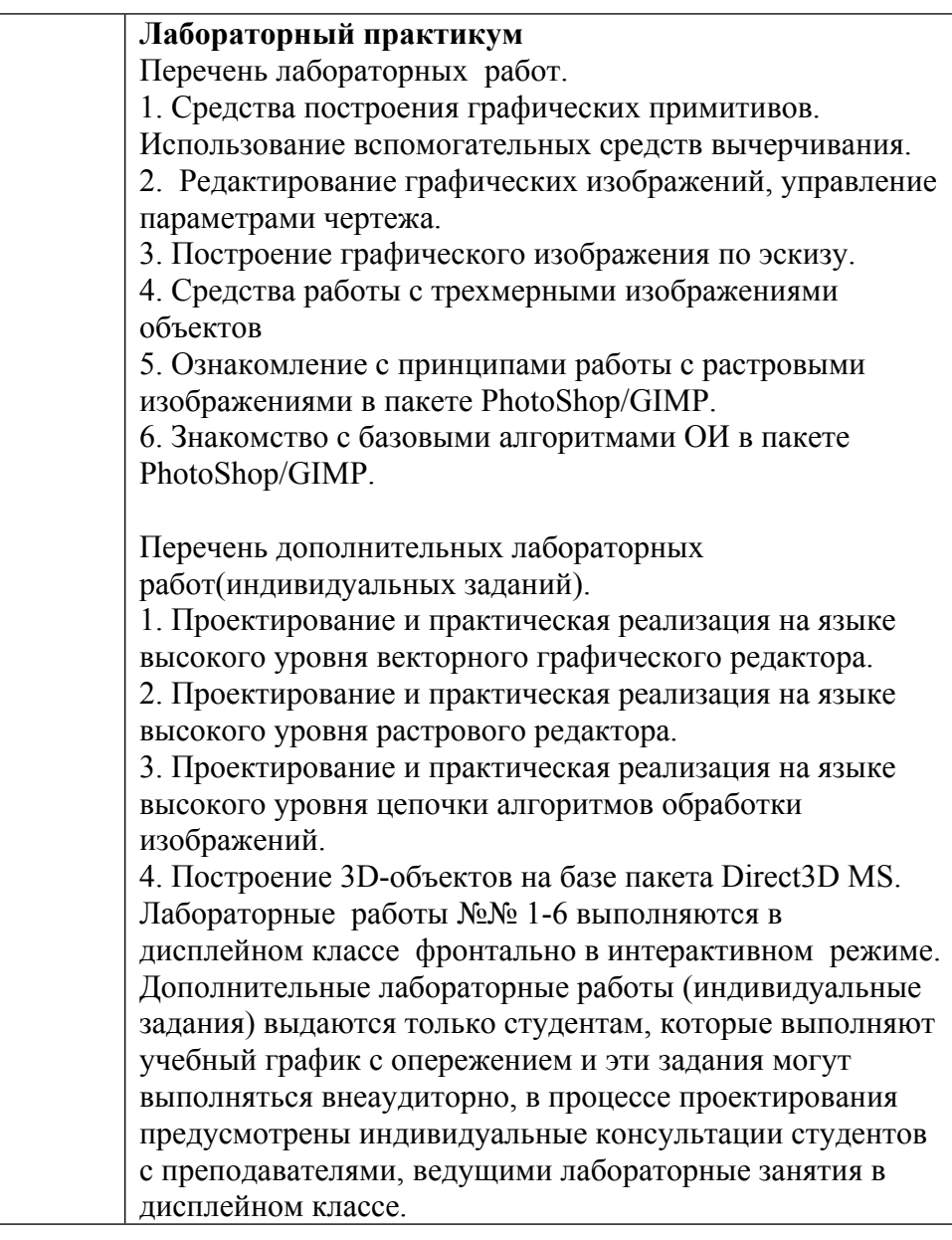

### **6. ОБРАЗОВАТЕЛЬНЫЕ ТЕХНОЛОГИИ**

При чтении лекционного материала используется электронное сопровождение курса: справочно-иллюстративный материал воспроизводится и озвучивается в аудитории с использованием проектора и переносного компьютера в реальном времени. Электронный материал доступен студентам для использования и самостоятельного изучения на сайте кафедры по адресу http://dozen.mephi.ru.

На сайте кафедры также находится методический и справочный материал, необходимый для проведения лабораторного практикума по курсу.

Лабораторный практикум проводится по расписанию в дисплейном классе одновременно для группы студентов, работающих в интерактивном режиме. Допустимо выполнение лабораторных работ в составе локальной сети кафедры или в удаленном режиме, используя Интернет.

### **7. ФОНД ОЦЕНОЧНЫХ СРЕДСТВ**

Фонд оценочных средств по дисциплине обеспечивает проверку освоения планируемых результатов обучения (компетенций и их индикаторов) посредством мероприятий текущего, рубежного и промежуточного контроля по дисциплине.

Связь между формируемыми компетенциями и формами контроля их освоения представлена в следующей таблице:

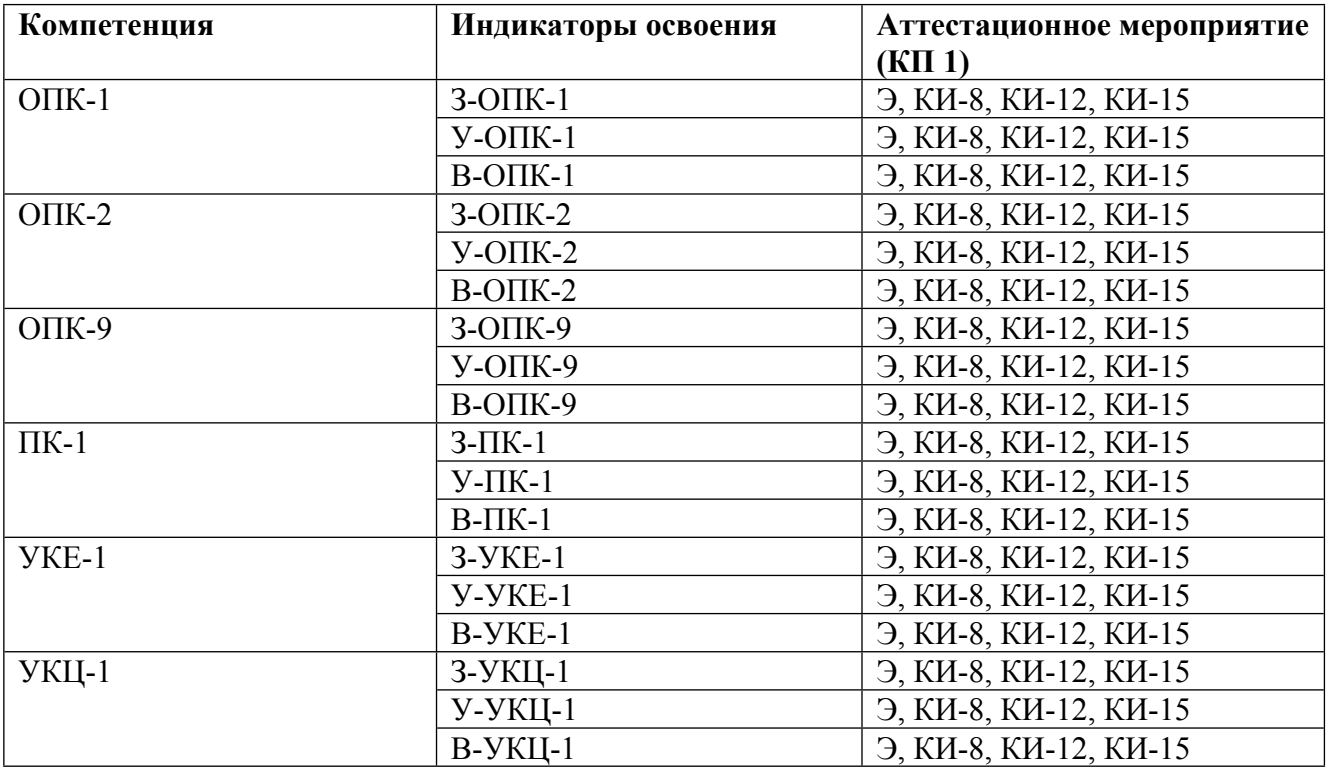

### **Шкалы оценки образовательных достижений**

Шкала каждого контрольного мероприятия лежит в пределах от 0 до установленного максимального балла включительно. Итоговая аттестация по дисциплине оценивается по 100 балльной шкале и представляет собой сумму баллов, заработанных студентом при выполнении заданий в рамках текущего и промежуточного контроля.

Итоговая оценка выставляется в соответствии со следующей шкалой:

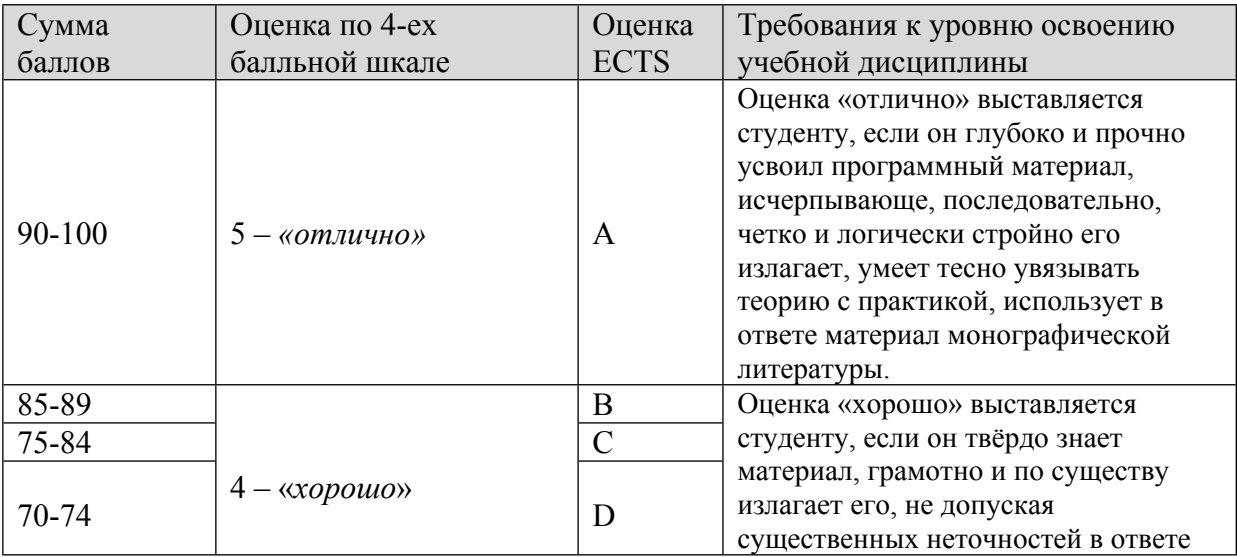

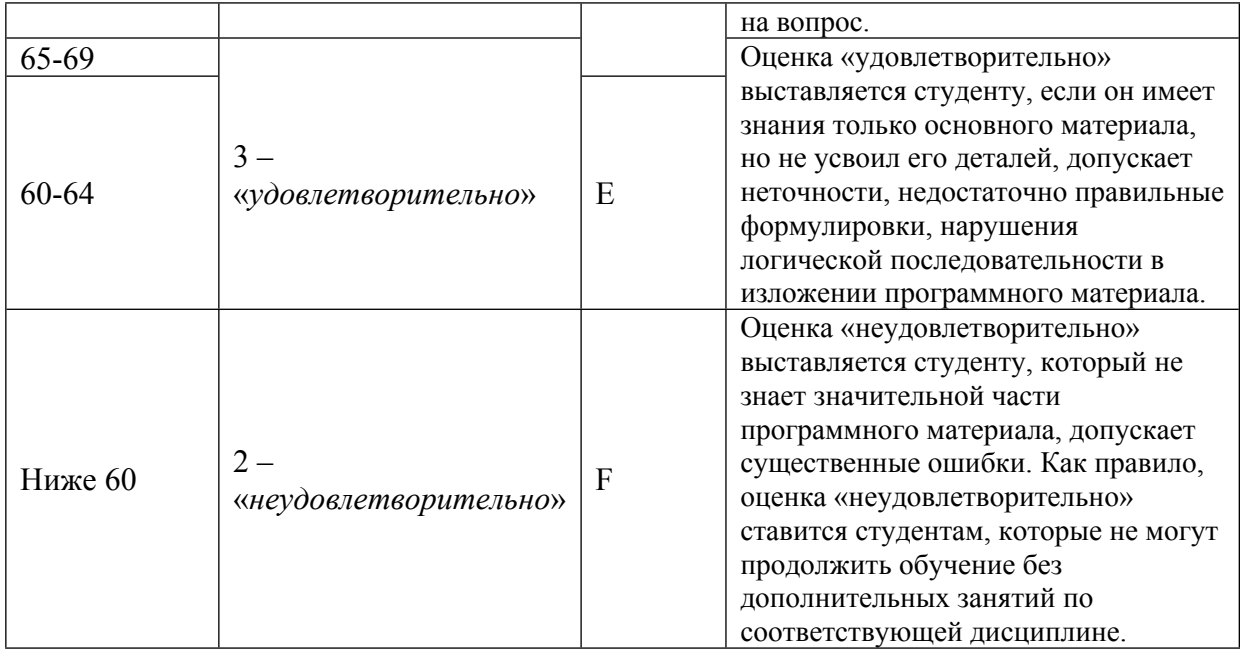

## **8. УЧЕБНО-МЕТОДИЧЕСКОЕ И ИНФОРМАЦИОННОЕ ОБЕСПЕЧЕНИЕ УЧЕБНОЙ ДИСЦИПЛИНЫ**

ОСНОВНАЯ ЛИТЕРАТУРА:

1. ЭИ Т 98 C# . Программирование 2D и 3D векторной графики : учебное пособие, Санкт-Петербург: Лань, 2022

2. ЭИ С 29 Компьютерное зрение. Анализ и обработка изображений : учебное пособие, Санкт-Петербург: Лань, 2021

ДОПОЛНИТЕЛЬНАЯ ЛИТЕРАТУРА:

1. ЭИ Н 65 Компьютерная геометрия и алгоритмы машинной графики : , Санкт-Петербург: БХВ-Петербург, 2013

2. ЭИ П 64 Новейшие методы обработки изображений : учебное пособие, Москва: Физматлит, 2008

3. ЭИ К 78 Цифровая обработка 2D- и 3D- изображений : , Санкт-Петербург: БХВ-Петербург, 2011

4. 621.39 П85 Цифровая обработка изображений Кн.1 , , М.: Мир, 1982

5. 621.39 П85 Цифровая обработка изображений Т.2 , , М.: Мир, 1982

6. 004 Х35 Инженерная компьютерная графика. AutoCAD : учеб. пособие для вузов, А. Л. Хейфец, СПб: БХВ - Петербург, 2005

7. ЭИ П32 Инструментальные средства бизнес-графики : учебно-методическое пособие, В. В. Пилюгин, Москва: МИФИ, 2007

8. 004 П32 Компьютерная геометрия и визуализация : учеб. пособие для вузов, В. В. Пилюгин, М.: МИФИ, 2005

9. 004 П59 Компьютерная графика : учеб. пособие, В. Н. Порев, СПб: БХВ - Петербург, 2002

10. 004 Р60 Математические основы машинной графики : , Д. Роджерс; Пер.со 2-го англ.изд., М.: Мир, 2001

11. 004 Ф79 Компьютерное зрение : современный подход, Д. Форсайт, Ж. Понс, М. [и др.]: Вильямс, 2004

12. 004 Р83 Обработка сигналов и изображений : Matlab 5.x, П. И. Рудаков, И. В. Сафонов, М.: Диалог-МИФИ, 2000

13. 004 П50 AutoCAD 2000 : Практическое руководство, Полищук В.В.,Полищук А.В., М.: Диалог-МИФИ, 2000

ПРОГРАММНОЕ ОБЕСПЕЧЕНИЕ:

Специальное программное обеспечение не требуется

LMS И ИНТЕРНЕТ-РЕСУРСЫ:

https://online.mephi.ru/

http://library.mephi.ru/

### **9. МАТЕРИАЛЬНО-ТЕХНИЧЕСКОЕ ОБЕСПЕЧЕНИЕ УЧЕБНОЙ ДИСЦИПЛИНЫ**

Специальное материально-техническое обеспечение не требуется

#### **10. УЧЕБНО-МЕТОДИЧЕСКИЕ РЕКОМЕНДАЦИИ ДЛЯ СТУДЕНТОВ**

1. Указания для прослушивания лекций

Перед началом занятий ознакомиться с учебным планом и списком рекомендованной литературы.

Перед посещением очередной лекции освежить в памяти основные концепции пройденного ранее материала. Подготовить при необходимости вопросы преподавателю. На каждой лекции следует задавать вопросы как по материалу текущей лекции, так и по ранее прочитанным лекциям.

При изучении лекционного материала обязательно следует сопоставлять его с материалом семинарских и лабораторных занятий.

Для более подробного изучения курса следует работать с рекомендованными литературными источниками и материалами из сети Internet.

2. Указания для проведения лабораторного практикума (при его наличии)

Соблюдать требования техники безопасности, для чего прослушать необходимые разъяснения о правильности поведения в лаборатории.

Перед выполнением лабораторной работы провести самостоятельно подготовку к работе изучив основные теоретические положения, знание которых необходимо для осмысленного выполнения работы.

В процессе выполнения работы следует постоянно общаться с преподавателем, не допуская по возможности неправильных действий.

При сдаче зачета по работе подготовить отчет о проделанной работе, где должны быть отражены основные результаты и выводы.

4. Указания по выполнению самостоятельной работы

Получить у преподавателя задание и список рекомендованной литературы.

Изучение теоретических вопросов следует проводить по возможности самостоятельно, но при затруднениях обращаться к преподавателю.

При выполнении фронтальных заданий по усмотрению преподавателя работа может быть оценена без письменного отчета на основе ответов на контрольные вопросы, при условии активной самостоятельной работы.

#### **11. УЧЕБНО-МЕТОДИЧЕСКИЕ РЕКОМЕНДАЦИИ ДЛЯ ПРЕПОДАВАТЕЛЕЙ**

Приведены в приложении

Автор(ы):

Чепин Евгений Валентинович, к.т.н., доцент

Рецензент(ы): Возненко Т.И.